#### Models PS010VD-96-24-W2I

#### Please read all instructions prior to installation and keep for future reference!

THIS LED DRIVER IS TO BE INSTALLED IN ACCORDANCE WITH ARTICLE 450 OF THE NATIONAL ELECTRICAL CODE. THE LED DRIVER MUST BE INSTALLED IN A WELL VENTILATED AREA AND FREE FROM EXPLOSIVE GASES AND VAPORS, PROPER OPERATION REQUIRES THE FREE FLOW OF AIR, AS THIS LED DRIVER IS HARDWIRED, IT SHOULD ONLY BE INSTALLED BY A QUALIFIED ELECTRICIAN. SUITABLE FOR DAMP LOCATION.

REVO.6 06262023

🕪 🎹 lumir 7777 Merrimac Ave Niles, IL 60714 T 224.333.6033 F 224.757.7557 info@luminii.com

www.luminii.com

1/5

| Input        | 120 - 277 V AC, 1.1 A, 50/60 Hz |
|--------------|---------------------------------|
| Output       | 24 V DC, 4.0 A                  |
| Max. Wattage | 96 W                            |

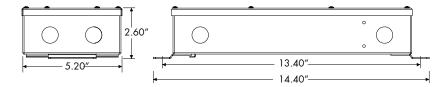

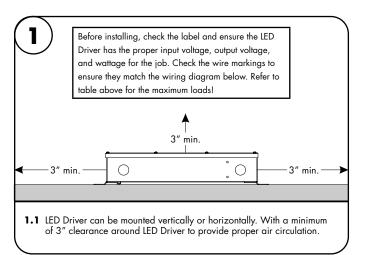

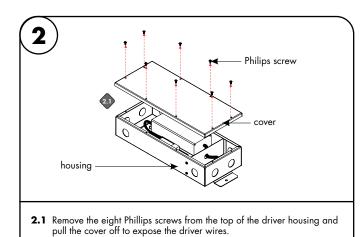

3.1 Connect the 120-277V AC power into the housing from the electrical panel, followed by connecting the 24V DC low voltage conduit; one for the LED and one for the controller wires. Refer to the diagram to make all the proper wiring

connections.

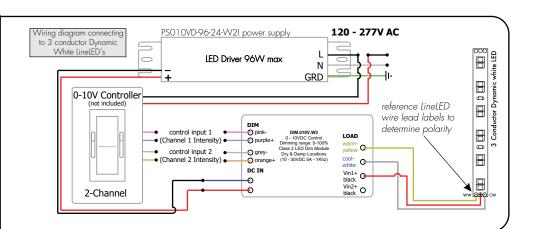

#### Models PS010VD-96-24-W2I

## Please read all instructions prior to installation and keep for future reference!

THIS LED DRIVER IS TO BE INSTALLED IN ACCORDANCE WITH ARTICLE 450 OF THE NATIONAL ELECTRICAL CODE. THE LED DRIVER MUST BE INSTALLED IN A WELL VENTILATED AREA AND FREE FROM EXPLOSIVE GASES AND VAPORS, PROPER OPERATION REQUIRES THE FREE FLOW OF AIR. AS THIS LED DRIVER IS HARDWIRED, IT SHOULD ONLY BE INSTALLED BY A QUALIFIED ELECTRICIAN. SUITABLE FOR DAMP LOCATION.

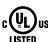

REVO.6

7777 Merrimac Ave Niles, IL 60714 T 224.333.6033 F 224.757.7557

2/5

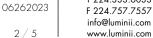

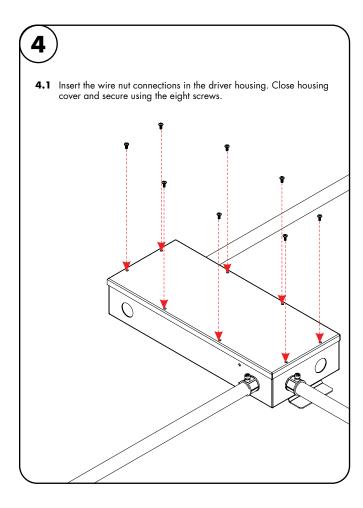

#### Models PS010VD-96-24-W2I

## Please read all instructions prior to installation and keep for future reference!

THIS LED DRIVER IS TO BE INSTALLED IN ACCORDANCE WITH ARTICLE 450 OF THE NATIONAL ELECTRICAL CODE. THE LED DRIVER MUST BE INSTALLED IN A WELL VENTILATED AREA AND FREE FROM EXPLOSIVE GASES AND VAPORS, PROPER OPERATION REQUIRES THE FREE FLOW OF AIR. AS THIS LED DRIVER IS HARDWIRED, IT SHOULD ONLY BE INSTALLED BY A QUALIFIED ELECTRICIAN. SUITABLE FOR DAMP LOCATION.

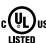

**₩** IIIUMir 7777 Merrimac Ave Niles, IL 60714 T 224.333.6033

06262023 3 / 5

REVO.6

F 224.757.7557 info@luminii.com www.luminii.com

## User Guide Instructions

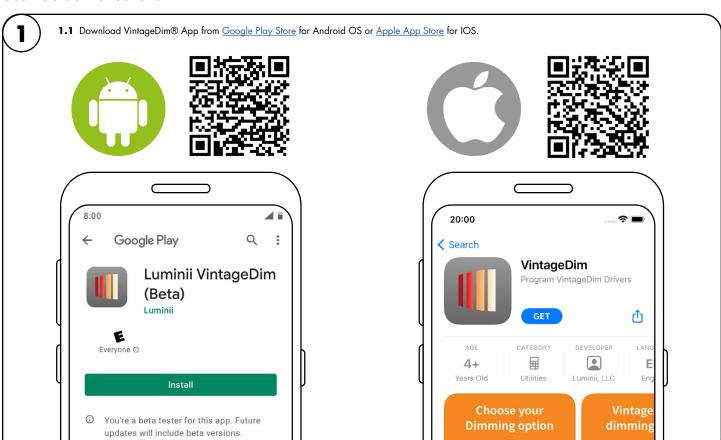

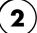

- 2.1 Open the App and choose one of the factory pre-build presets.
  - Two Channel: Individual Control (page 2)

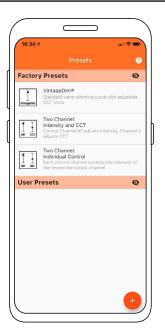

#### Models PS010VD-96-24-W2I

## Please read all instructions prior to installation and keep for future reference!

THIS LED DRIVER IS TO BE INSTALLED IN ACCORDANCE WITH ARTICLE 450 OF THE NATIONAL ELECTRICAL CODE. THE LED DRIVER MUST BE INSTALLED IN A WELL VENTILATED AREA AND FREE FROM EXPLOSIVE GASES AND VAPORS, PROPER OPERATION REQUIRES THE FREE FLOW OF AIR. AS THIS LED DRIVER IS HARDWIRED, IT SHOULD ONLY BE INSTALLED BY A QUALIFIED ELECTRICIAN. SUITABLE FOR DAMP LOCATION.

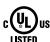

REVO.6

06262023

**₩** IIIUMin 7777 Merrimac Ave Niles, IL 60714 T 224.333.6033 F 224.757.7557

info@luminii.com

www.luminii.com

4/5

## Using the App

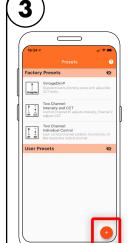

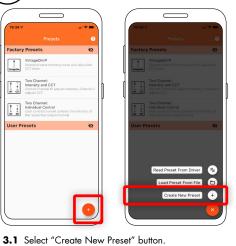

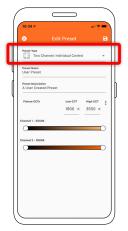

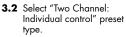

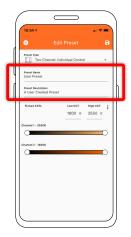

3.3 Change the preset name and description to your own.

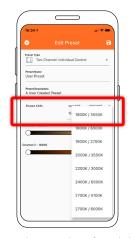

3.4 Set the CCT values of your light source or choose from preset Fixture CCTs option.

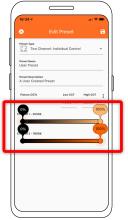

3.5 Set intensity and CCT limits: Value 1 - Desired Channel 1 Intensity Value 2 - Desired Channel 2 Intensity Range

> \*\*Take Note: There are four values that needs to be adjusted.

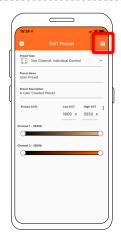

3.6 Save preset.

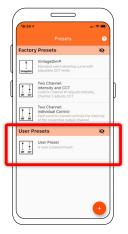

3.7 Select your new user preset from the main list.

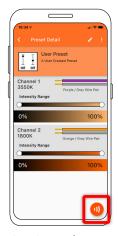

3.8 Press Program button.

**3.9** Place phone directly on the VintageDim® module. Phone will play a tone when programming begins. Programming is complete when you hear a single beep and see the "Programming Successful" screen.

If the driver was off during programming, simply power on and the driver will work according to the new program. If the driver was on during programming, it will need to be power cycled for new programming to become active.

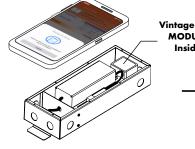

VintageDim<sup>®</sup> MODULE Inside

\* Lid of driver case must be removed.

#### Models PS010VD-96-24-W2I

## Please read all instructions prior to installation and keep for future reference!

THIS LED DRIVER IS TO BE INSTALLED IN ACCORDANCE WITH ARTICLE 450 OF THE NATIONAL ELECTRICAL CODE. THE LED DRIVER MUST BE INSTALLED IN A WELL VENTILATED AREA AND FREE FROM EXPLOSIVE GASES AND VAPORS, PROPER OPERATION REQUIRES THE FREE FLOW OF AIR. AS THIS LED DRIVER IS HARDWIRED, IT SHOULD ONLY BE INSTALLED BY A QUALIFIED ELECTRICIAN. SUITABLE FOR DAMP LOCATION.

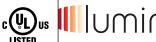

7777 Merrimac Ave Niles, IL 60714 T 224.333.6033 F 224.757.7557 info@luminii.com

06262023 5/5

MODULE Inside

REVO.6

# Using the App

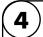

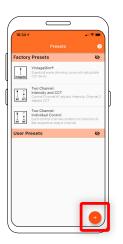

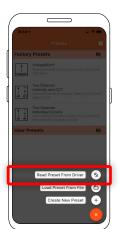

4.1 Select Read Preset From Driver button.

4.2 Place phone directly on the VintageDim® module. Reading is complete when you see the following confirmation on screen.

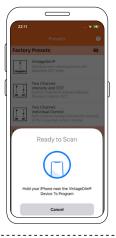

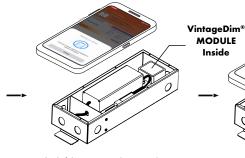

\* Lid of driver case must be removed.

**4.3** After successful reading you will see new user preset created with corresponding name and description.

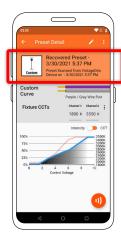

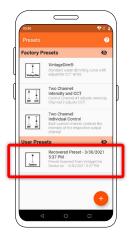

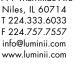